## 1.開啟 Photoshop

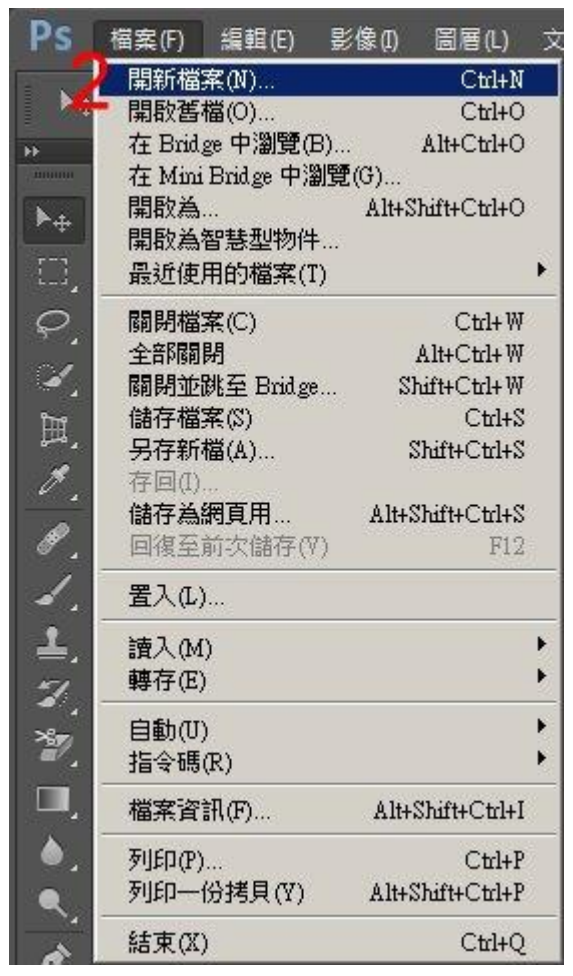

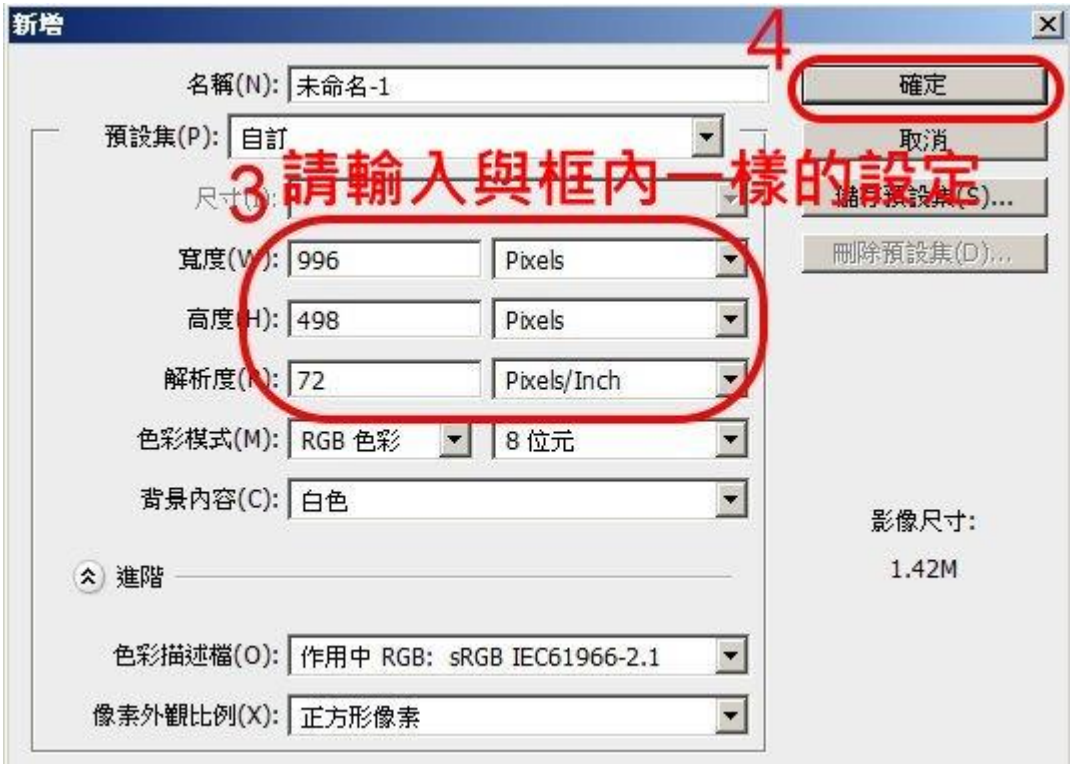

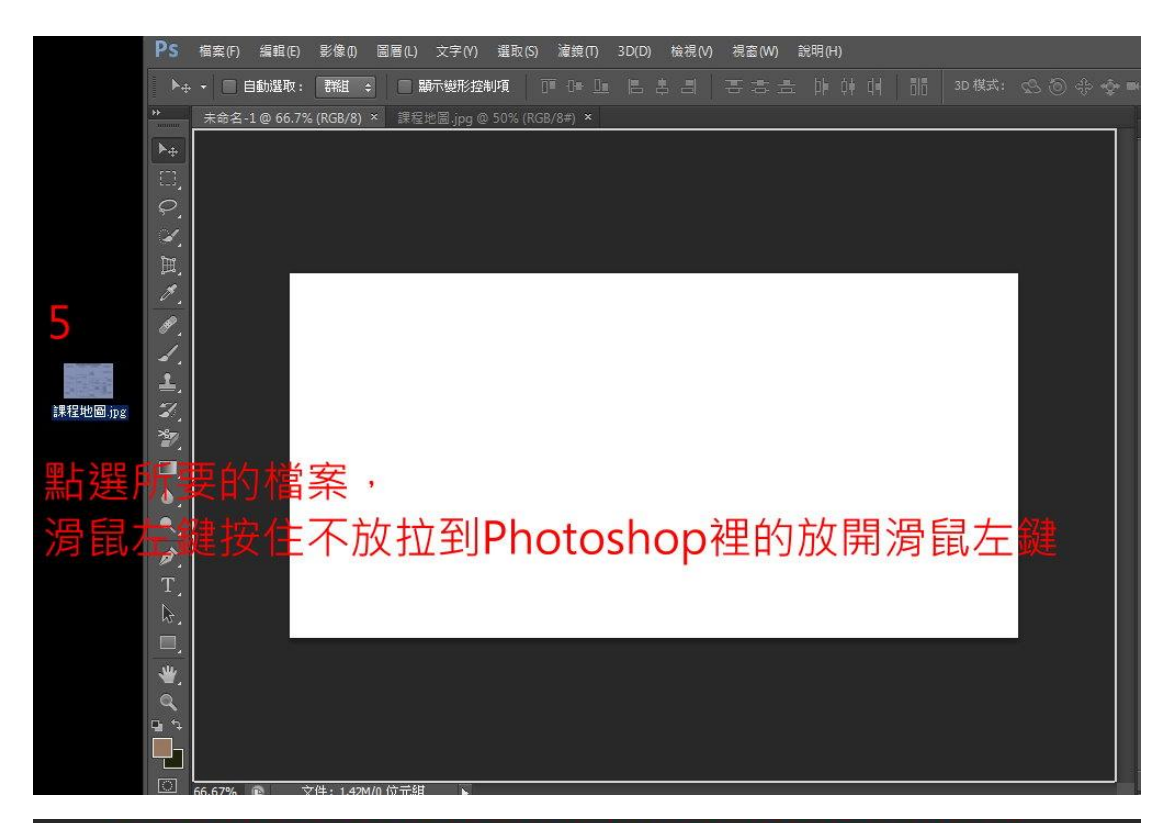

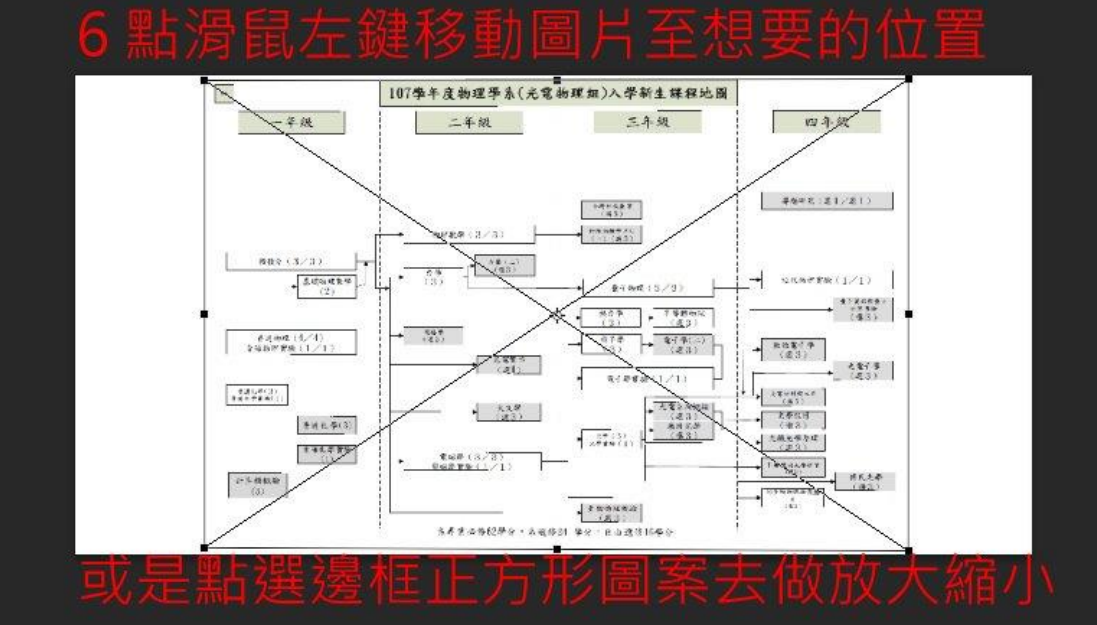

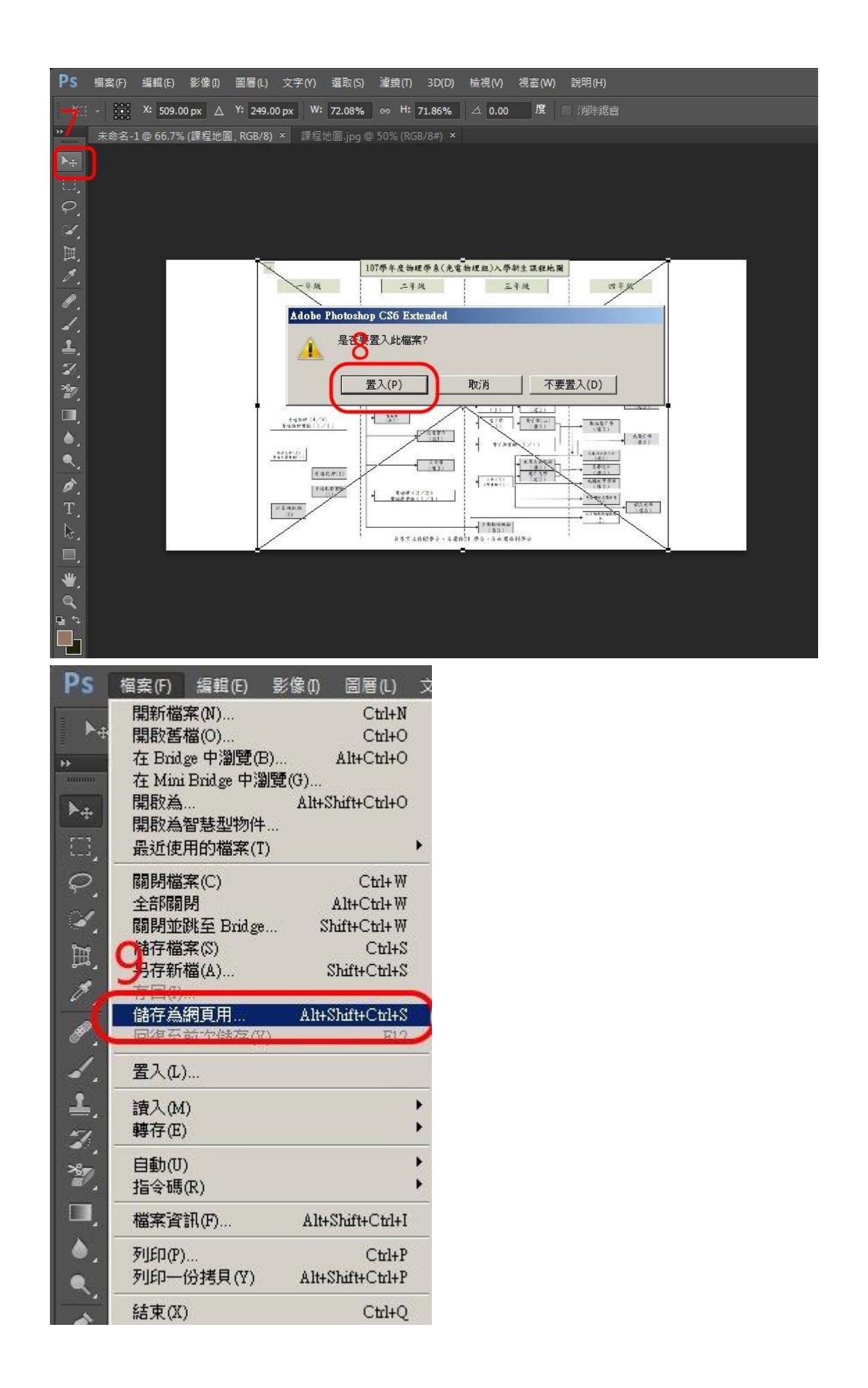

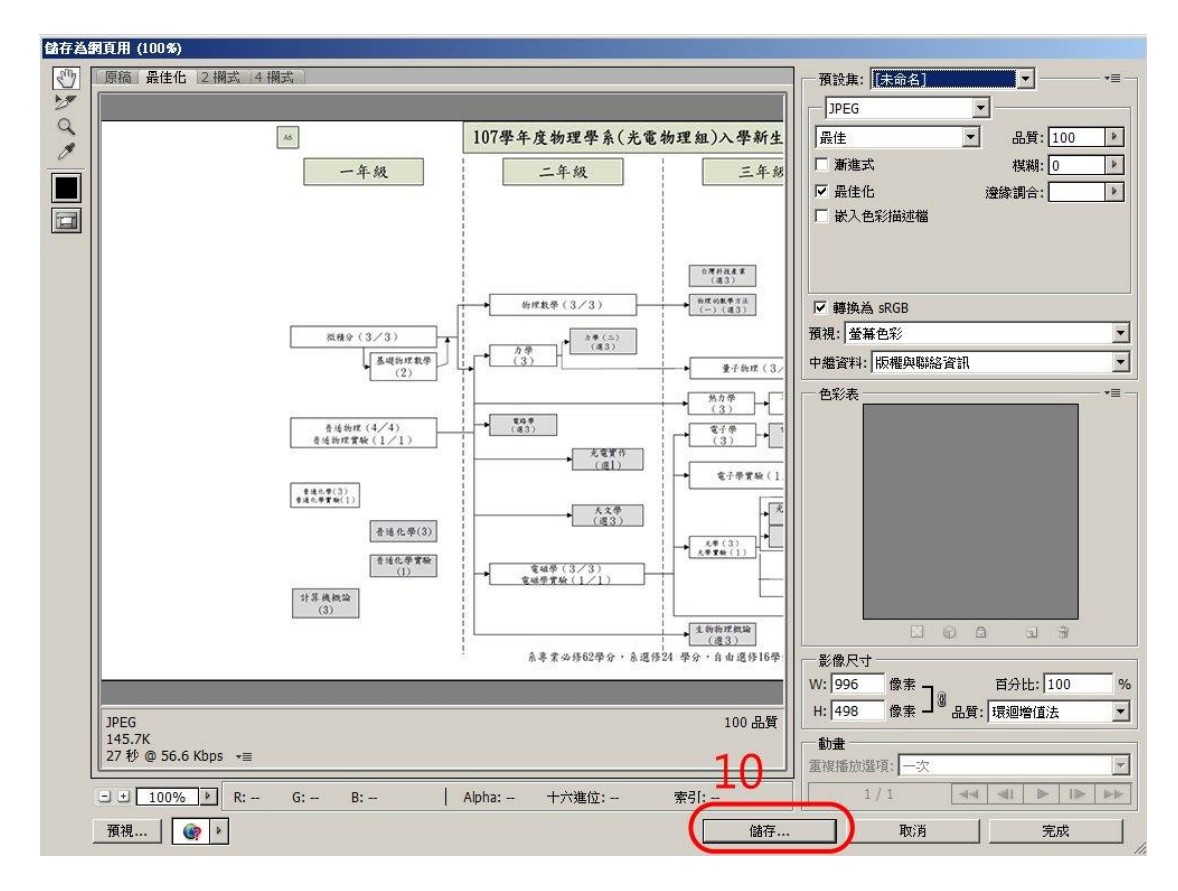

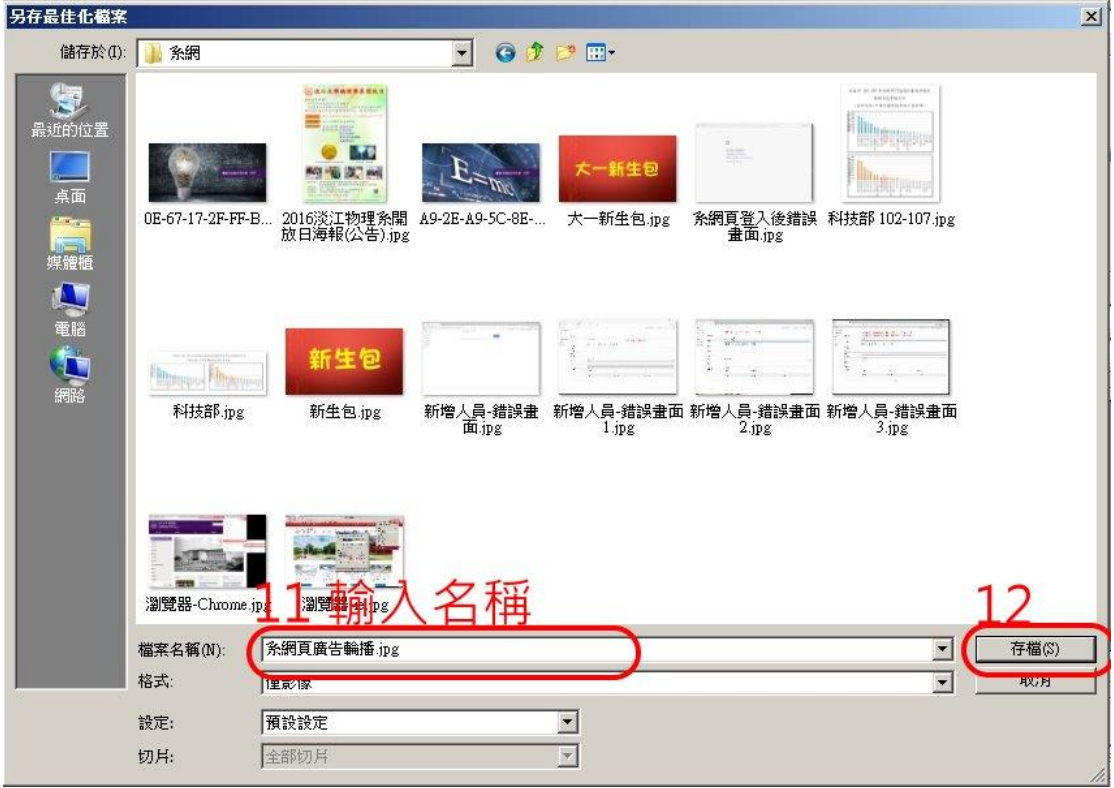